## Three pieces mongod, mongos and client driver library

Mongod is the process

Mongos is a router, it routes writes to correct mongod instance

Shares writing

Autosharding increases Writes (chunks – distributed reads / writes), helps with scaling

Replication sets are for high availability and read scaling not write scaling

Each shard / partition has It's own replication set

MongoDB Architecture

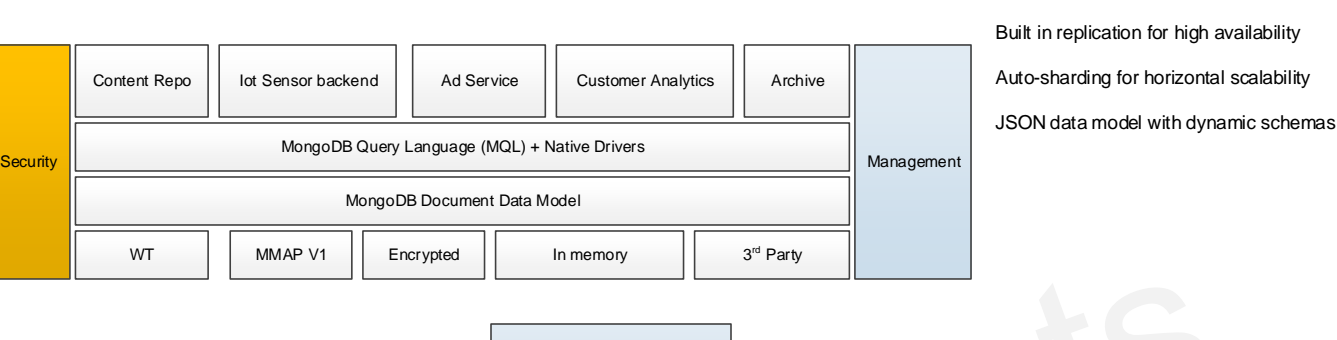

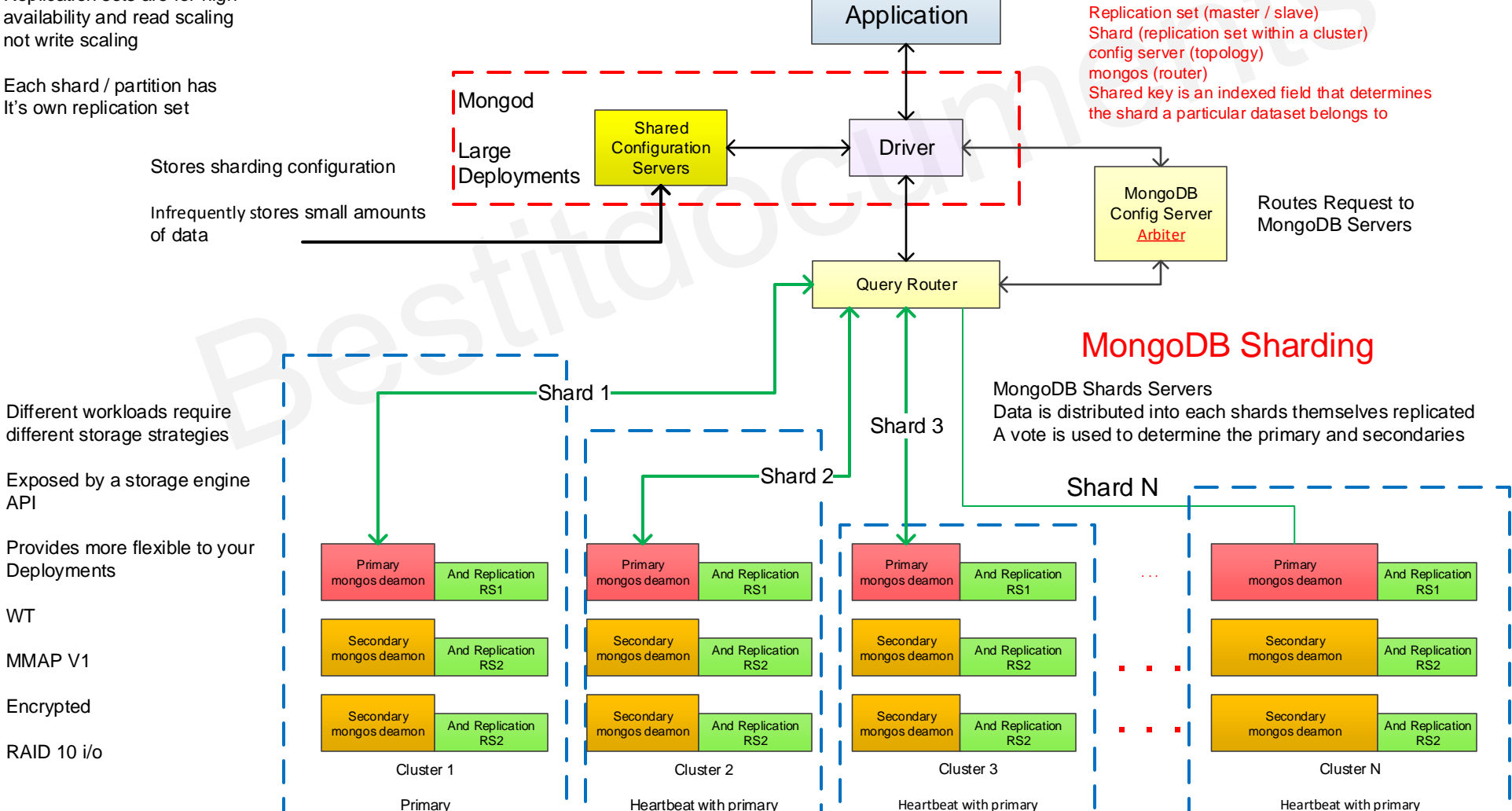

Community supported Hadoop integration

Aggregation framework & native MapReduce

Rick secondary indexes, including geospatial and TTL indexes